## Method one

#### **1** Click on the three dots on the right hand side of the email

Biodegradable indie beauty promise / WWP Beauty launches refill line / Unilever Q3 '21 net sales rise but cost woes continue / Cosmetic bioplastics patent growth

| CosmeticsDesign <newsletter@cosmeticsdesign.com></newsletter@cosmeticsdesign.com> |                                       |                                                                        |                     |   |
|-----------------------------------------------------------------------------------|---------------------------------------|------------------------------------------------------------------------|---------------------|---|
| Tes 21/10/2023 18-17                                                              |                                       |                                                                        | $5 \ll \rightarrow$ |   |
|                                                                                   | Post and contract                     | t rise firs researce screets doo here                                  | Reply               | 4 |
| 1                                                                                 |                                       |                                                                        | Reply all           |   |
| Cosmetics                                                                         |                                       |                                                                        | Forward             |   |
| design.com   USA =                                                                | EU edition ( APAC edition             | Other reply actions                                                    | >                   |   |
| Name & Annaly                                                                     | sis on Connectics Formulation & Packs | and a North America                                                    | Delete              |   |
| and the second distance of                                                        |                                       |                                                                        | Mark as unread      |   |
|                                                                                   |                                       |                                                                        | Flag                |   |
| SPONSORED MESSAGE                                                                 |                                       | Add to board                                                           | >                   |   |
| 2                                                                                 | Not all vitamins are created          | equally.<br>Is of the highest quality totally reliable and fully trace | Add to Safe senders |   |

#### 2 Select 'Add to safe senders'

Biodegradable indie beauty promise / WWP Beauty launches refill line / Unilever Q3 '21 net sales rise but cost woes continue / Cosmetic bioplastics patent growth

| CosmeticsDesign <newsletter@cosmeticsdesign.com.></newsletter@cosmeticsdesign.com.>                     | $5 \ll \rightarrow \cdots$ |
|----------------------------------------------------------------------------------------------------|----------------------------|
|                                                                                                    | Reply                      |
| Pyrou are unable to over this reassage contexts, of at here                                             | Reply all                  |
| Cosmetics                                                                                               | Forward                    |
| design.com   USA = EValue 14%Calling                                                                    | Other reply actions $>$    |
|                                                                                                    | Delete                     |
| News & Analysis on Councilies Formulation & Packaging in North Assertea 21                              | Mark as unread             |
|                                                                                                    | Flag                       |
| SPONSORED MESSAGE                                                                                       | Add to board $\qquad >$    |
| Not all vitamins are created equally.                                                                   | Add to Safe senders        |
| DSM QUAL/ <sup>®</sup> Vitamins are not only of the highest quality, totally reliable and fully traceat |                            |
| Click 'OK' on pop up                                                                                    |                            |

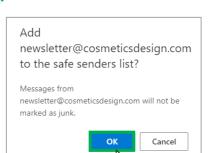

3

## Method two

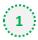

2

Click on the cog icon (Settings Menu) located on the top right and choose 'View all Outlook Settings'

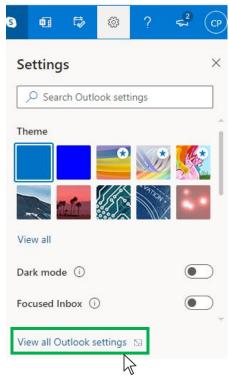

On the menu located on the left hand side, select 'Junk email' (under Email) and click +Add under 'Safe senders and domains'

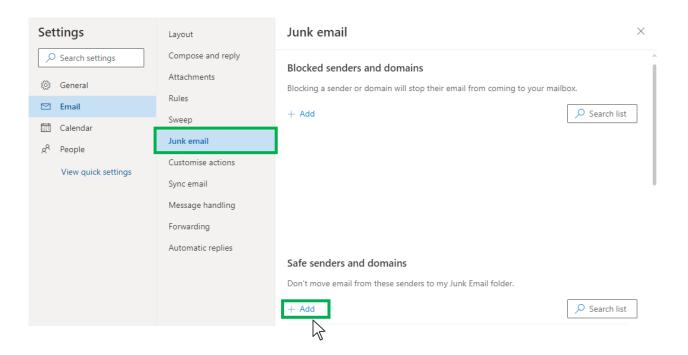

# Outlook.com or Windows Live Mail

0

### Type 'newsletter@cosmeticsdesign.com' into the text box and click enter to add us to your safe senders list

| Settings              | Layout            | Junk email $	imes$                                           |
|-----------------------|-------------------|--------------------------------------------------------------|
| ✓ Search settings     | Compose and reply |                                                              |
| 谈: General            | Attachments       |                                                              |
| 🖾 Email               | Rules             |                                                              |
| Calendar              | Sweep             | Safe senders and domains                                     |
| g <sup>R</sup> People | Junk email        | Don't move email from these senders to my Junk Email folder. |
|                       | Customise actions | + Add $ ho$ Search list                                      |
| View quick settings   | Sync email        | newsletter@nutraingredients-asia.com                         |
|                       | Message handling  |                                                              |
|                       | Forwarding        |                                                              |
|                       | Automatic replies |                                                              |
|                       |                   |                                                              |
|                       |                   |                                                              |
|                       |                   | Safe mailing lists                                           |
|                       |                   | Save Discard                                                 |
|                       |                   |                                                              |

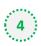

## 4 Press 'Save' at the bottom of the page to complete the process

| Settings                                                                                                    | Layout            | Junk email $	imes$                                           |
|----------------------------------------------------------------------------------------------------|-------------------|--------------------------------------------------------------|
| ✓ Search settings                                                                                                    | Compose and reply |                                                              |
| General   General   General | Attachments       |                                                              |
| 🗠 Email                                                                                                    | Rules             |                                                              |
| 🗂 Calendar                                                                                                    | Sweep             | Safe senders and domains                                     |
| 8 <sup>9</sup> People                                                                                                    | Junk email        | Don't move email from these senders to my Junk Email folder. |
| View quick settings                                                                                                    | Customise actions | + Add $ ho$ Search list                                      |
| view quick settings                                                                                                    | Sync email        | newsletter@nutraingredients-asia.com                         |
|                                                                                                    | Message handling  |                                                              |
|                                                                                                    | Forwarding        |                                                              |
|                                                                                                    | Automatic replies |                                                              |
|                                                                                                    |                   |                                                              |
|                                                                                                    |                   |                                                              |
|                                                                                                    |                   | Safe mailing lists                                           |
|                                                                                                    |                   | Save Discard                                                 |
|                                                                                                    |                   | $\searrow$                                                   |